# **Erste Schritte mit InDesign**

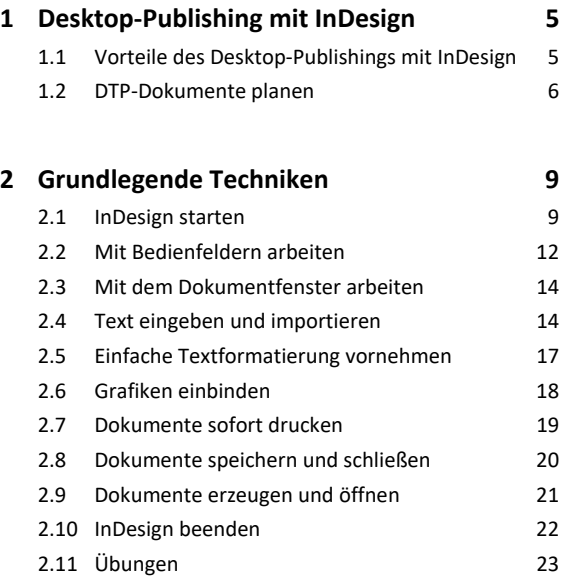

### **Layout-Hilfen verwenden**

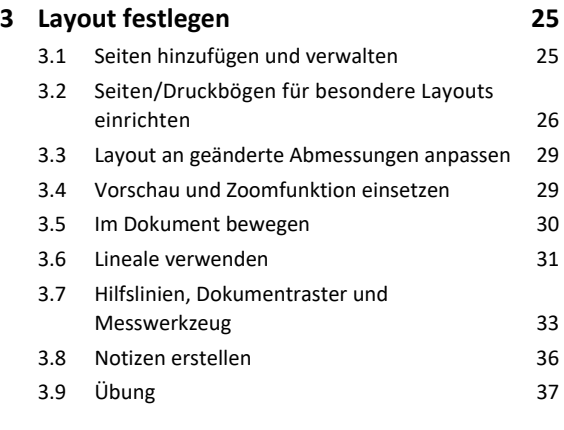

#### **4. Professionelle Layout-Tools verwenden 39**

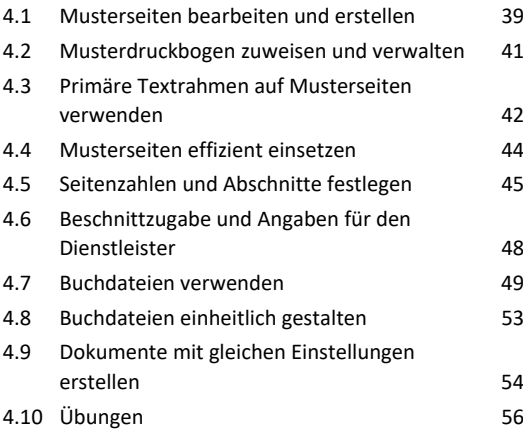

## **Erste Schritte mit InDesign**

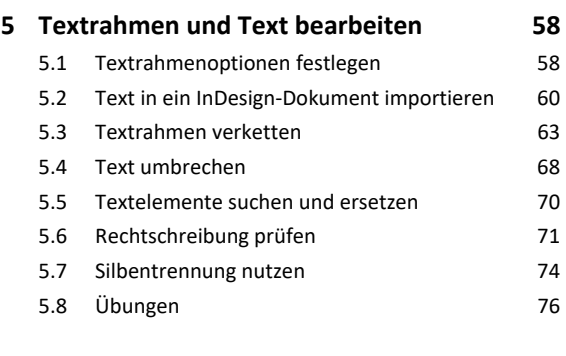

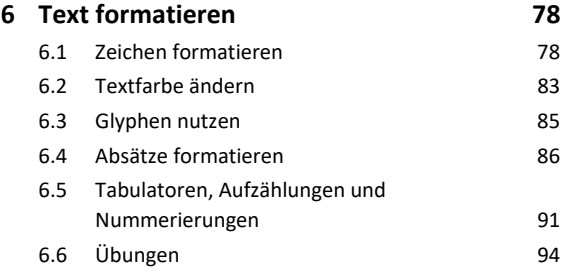

## **7. Formate und Vorlagen nutzen 96**

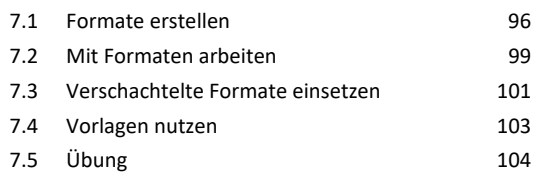

## **8. Mit Tabellen arbeiten 105**

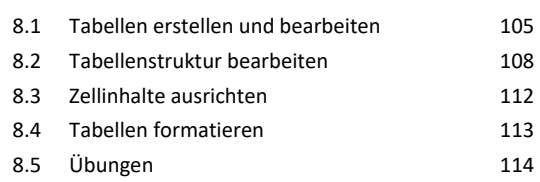

## **Mit Objekten arbeiten**

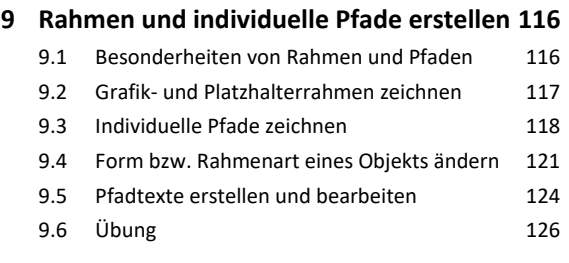

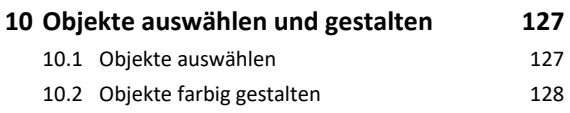

10.3 Konturlinien eines Objekts formatieren 129

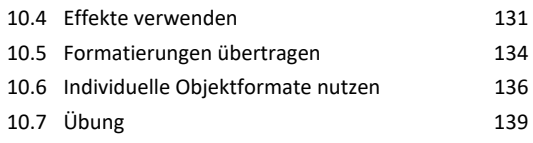

#### **11.Objekte transformieren und**

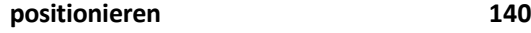

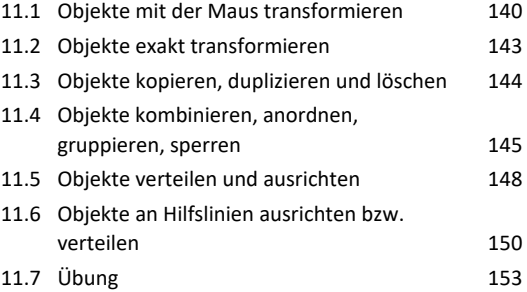

#### **12.Grafiken und verankerte Objekte 154**

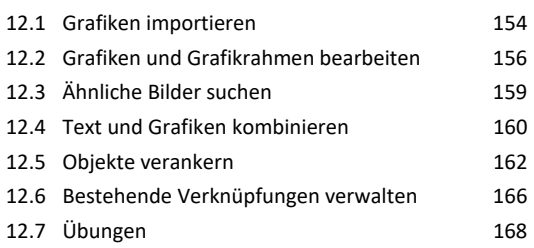

#### **13.Mit Farben und Verläufen arbeiten 170**

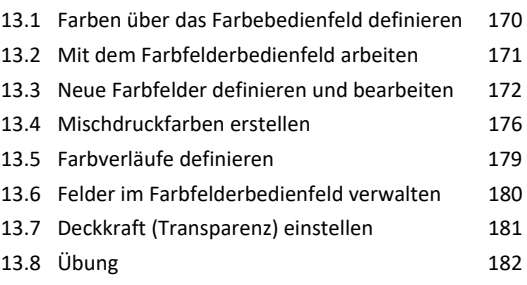

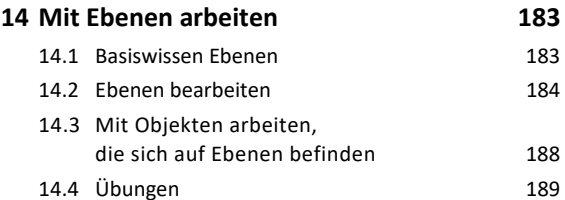

## **Dokumente fertigstellen**

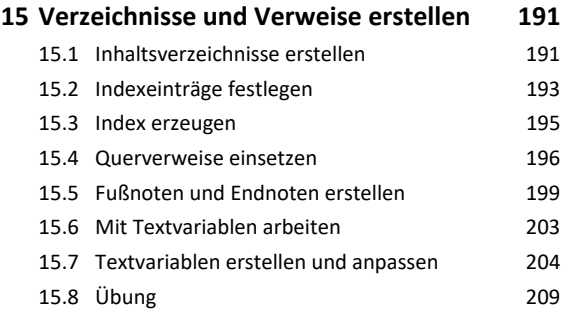

#### **16.Dokumente für den Druck aufbereiten 210**

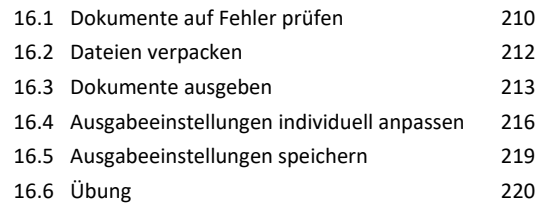

### **Creative Cloud nutzen**

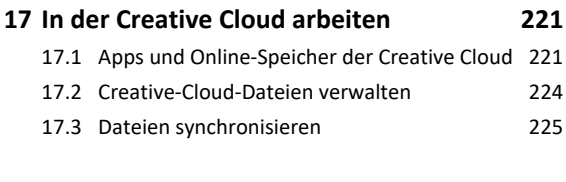

```
Stichwortverzeichnis 228
```